#### **Feststellung des Unterbleibens einer Umweltverträglichkeitsprüfung (UVP) für das Vorhaben Errichtung und Betrieb von fünf Windenergieanlagen in 19357 Karstädt OT Premslin**

#### Bekanntmachung des Landesamtes für Umwelt Vom 22. Juni 2021

Die Firma Windpark Premslin-Schönfeld GmbH & Co. KG, Windmühlenberg in 24814 Sehestedt beantragt die Genehmigung nach § 4 des Bundes-Immissionsschutzgesetzes (BlmSchG), auf dem Grundstück in der Gemarkung Premslin, Flur 1, Flurstück 32, in der Gemarkung Klockow, Flur 2, Flurstücke 122 und 144 sowie Gemarkung Schönfeld, Flur 2, Flurstücke 18 und 26 und Flur 4, Flurstück 140, 141, 142 fünf Windenergieanlagen (WEA) zu errichten und zu betreiben.

Es handelt sich dabei um eine Anlage der Nummer 1.6.2 V des Anhangs 1 der Verordnung über genehmigungsbedürftige Anlagen (4. BImSchV) sowie um die Änderung eines Vorhabens nach Nummer 1.6.1 X der Anlage 1 des Gesetzes über die Umweltverträglichkeitsprüfung (UVPG).

Nach § 9 Absatz 1 Satz 1 Nummer 2 UVPG war für das beantragte Vorhaben eine allgemeine Vorprüfung durchzuführen.

Die Feststellung erfolgte nach Beginn des Genehmigungsverfahrens auf der Grundlage der vom Vorhabensträger vorgelegten Unterlagen sowie eigener Informationen.

### **Im Ergebnis dieser Vorprüfung wurde festgestellt, dass für das oben genannte Vorhaben keine UVP-Pflicht besteht.**

Diese Feststellung beruht im Wesentlichen auf folgenden Kriterien: Das Vorhaben stellt eine Erweiterung einer bestehenden Windfarm dar. Durch das Vorhaben werden Schutzgebiete nicht beeinträchtigt. Beim Betrieb der Anlagen kommt es zu Schall- und Schattenemissionen. Des Weiteren kommt es zu Bodenversiegelung und Flächeninanspruchnahmen sowie zu Beeinträchtigung der Tierwelt. Durch Abregelungskonzepte (schallreduzierter Betriebsmodus nachts und Schattenabschaltmodul), Entsiegelungsmaßnahmen, einer Minimierung des Flächenverbrauchs sowie vorgesehene Vermeidungs- und Minimierungsmaßnahmen sind keine erheblich nachteiligen Auswirkungen im Sinne des UVPG auf die im Beurteilungsgebiet vorhandenen Schutzgüter zu erwarten.

Diese Feststellung ist nicht selbstständig anfechtbar.

## **Rechtsgrundlagen**

Gesetz zum Schutz vor schädlichen Umwelteinwirkungen durch Luftverunreinigungen, Geräusche, Erschütterungen und ähnliche Vorgänge (Bundes-Immissionsschutzgesetz - BImSchG) in der Fassung der Bekanntmachung vom 17. Mai 2013 (BGBl. I S. 1274; 2021 I S. 123), zuletzt geändert durch Artikel 2 des Gesetzes vom 9. Dezember 2020 (BGBl. I S. 2873)

Vierte Verordnung zur Durchführung des Bundes-Immissionsschutzgesetzes (Verordnung über genehmigungsbedürftige Anlagen - 4. BImSchV) in der Fassung der Bekanntmachung vom 31. Mai 2017 (BGBl. I S. 1440), zuletzt geändert durch Artikel 1 der Verordnung vom 12. Januar 2021 (BGBl. I S. 69)

Gesetz über die Umweltverträglichkeitsprüfung (UVPG) in der Fassung der Bekanntmachung vom 18. März 2021 (BGBl. I S. 540)

# Landesamt für Umwelt Abteilung Technischer Umweltschutz 1 Genehmigungsverfahrensstelle West

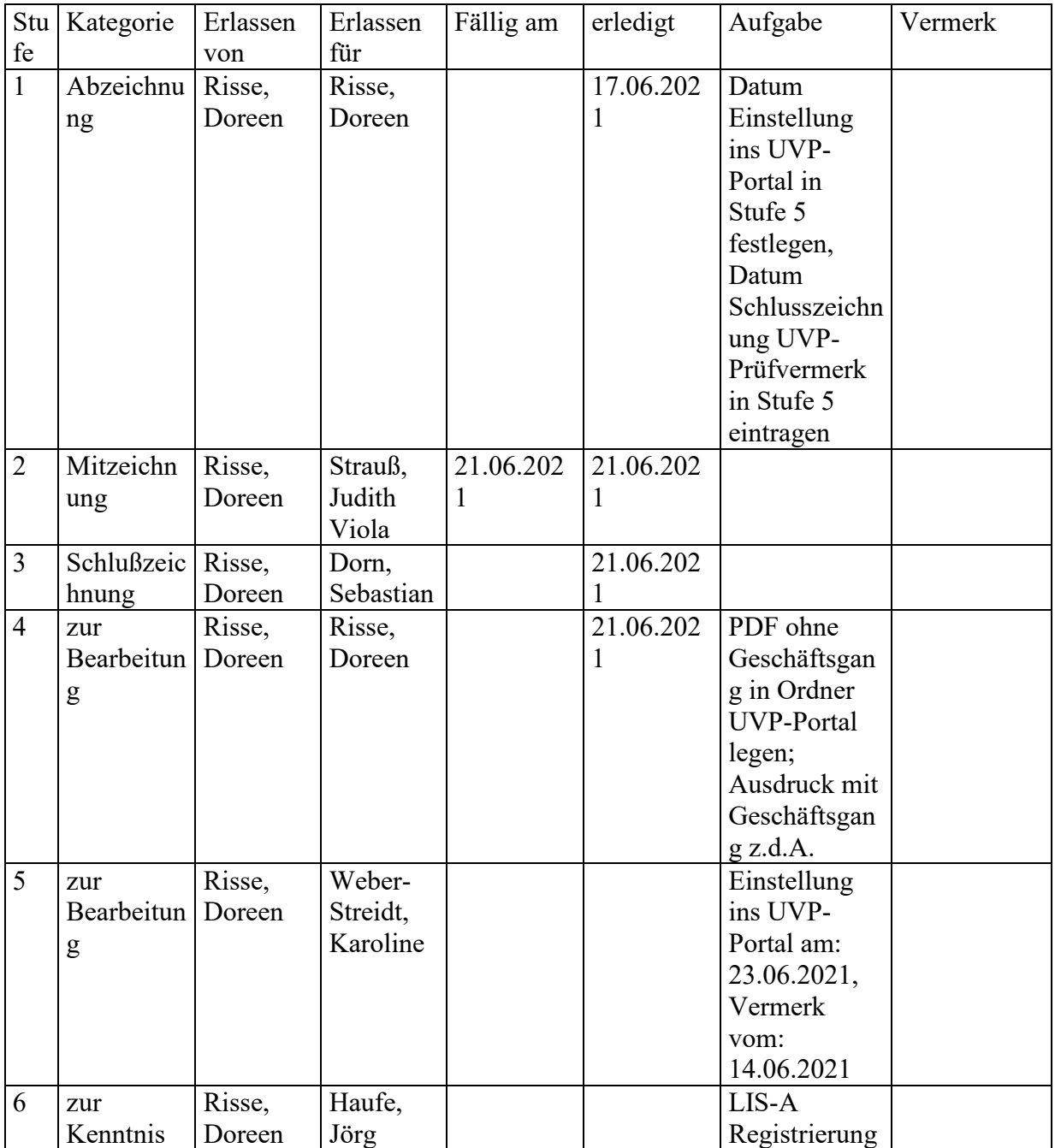

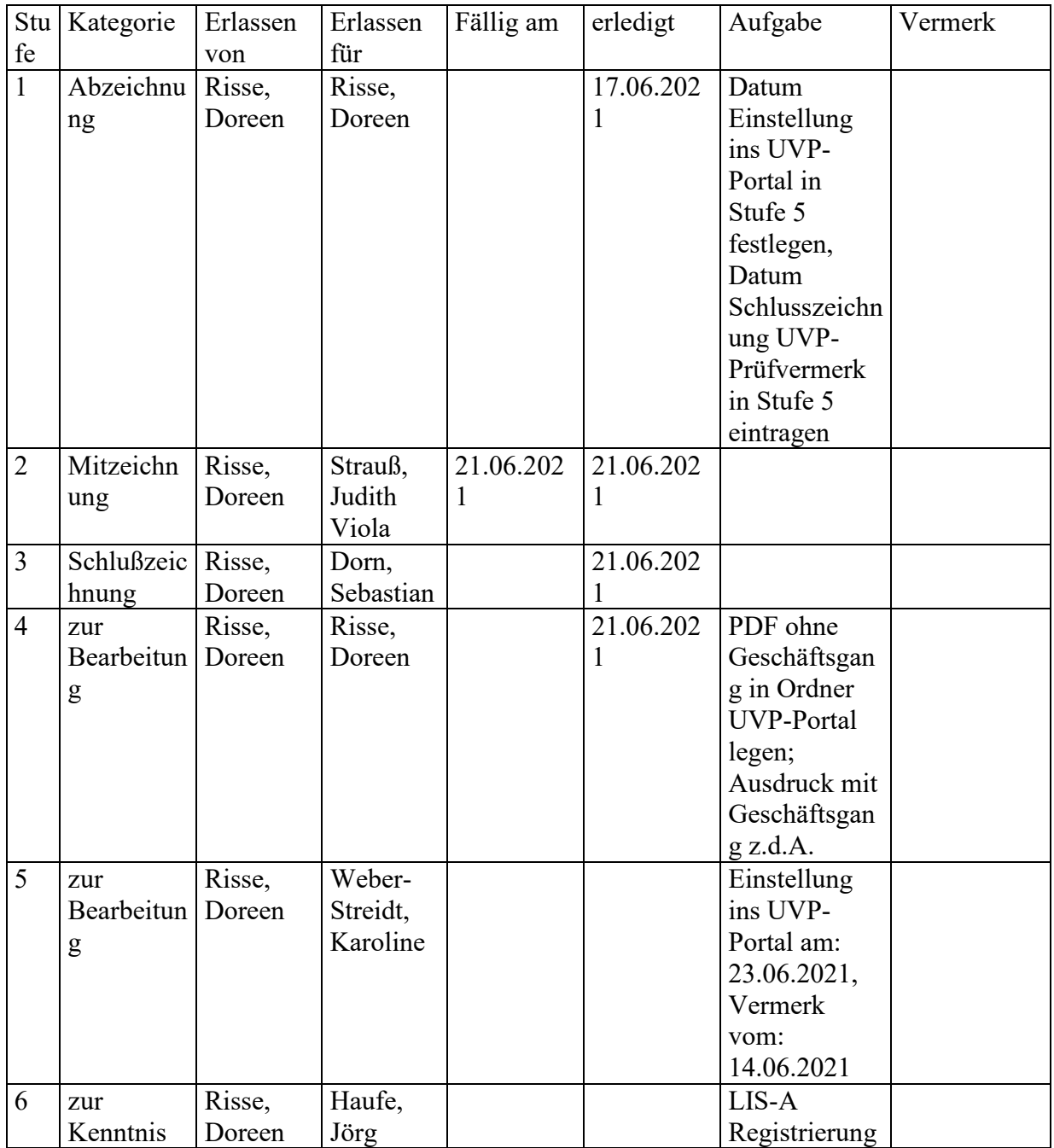

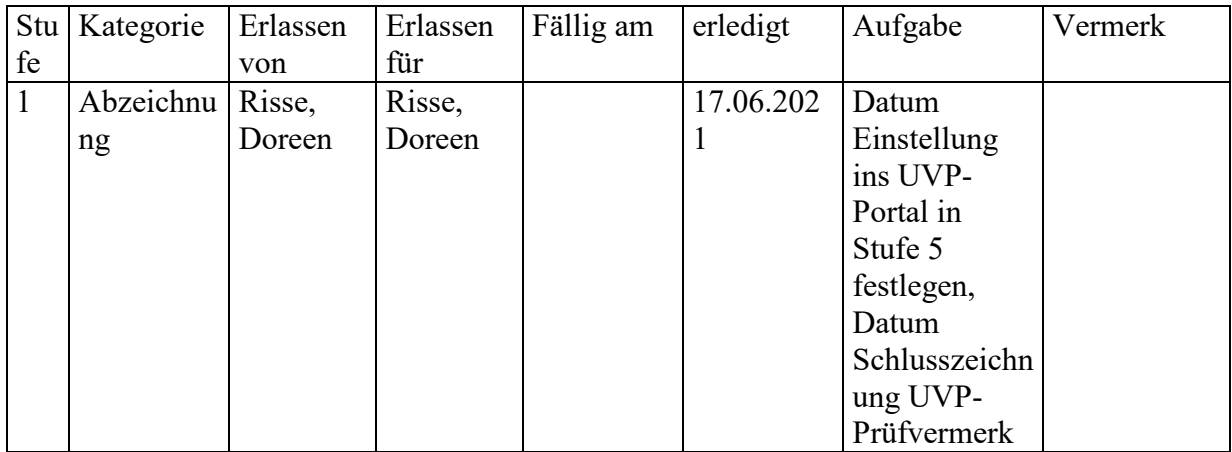

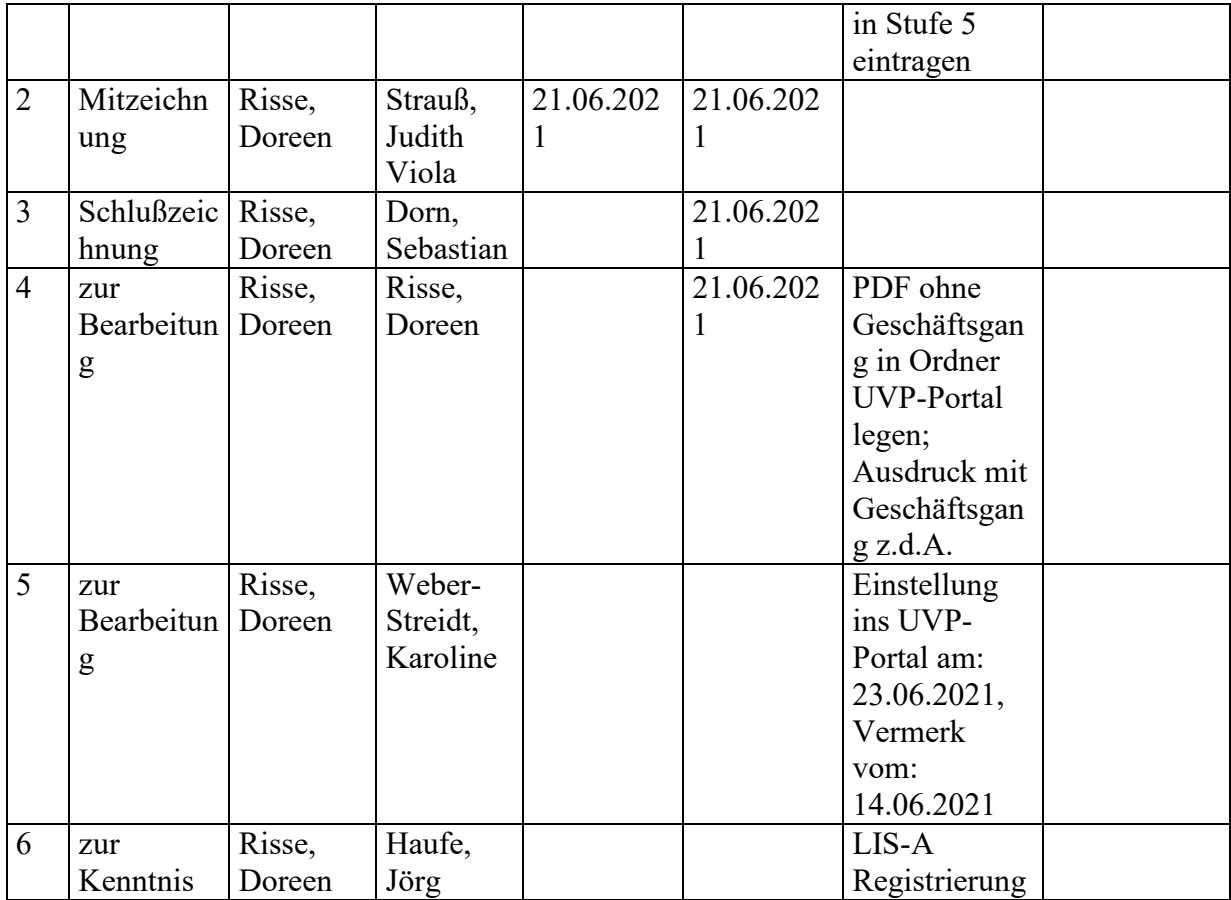

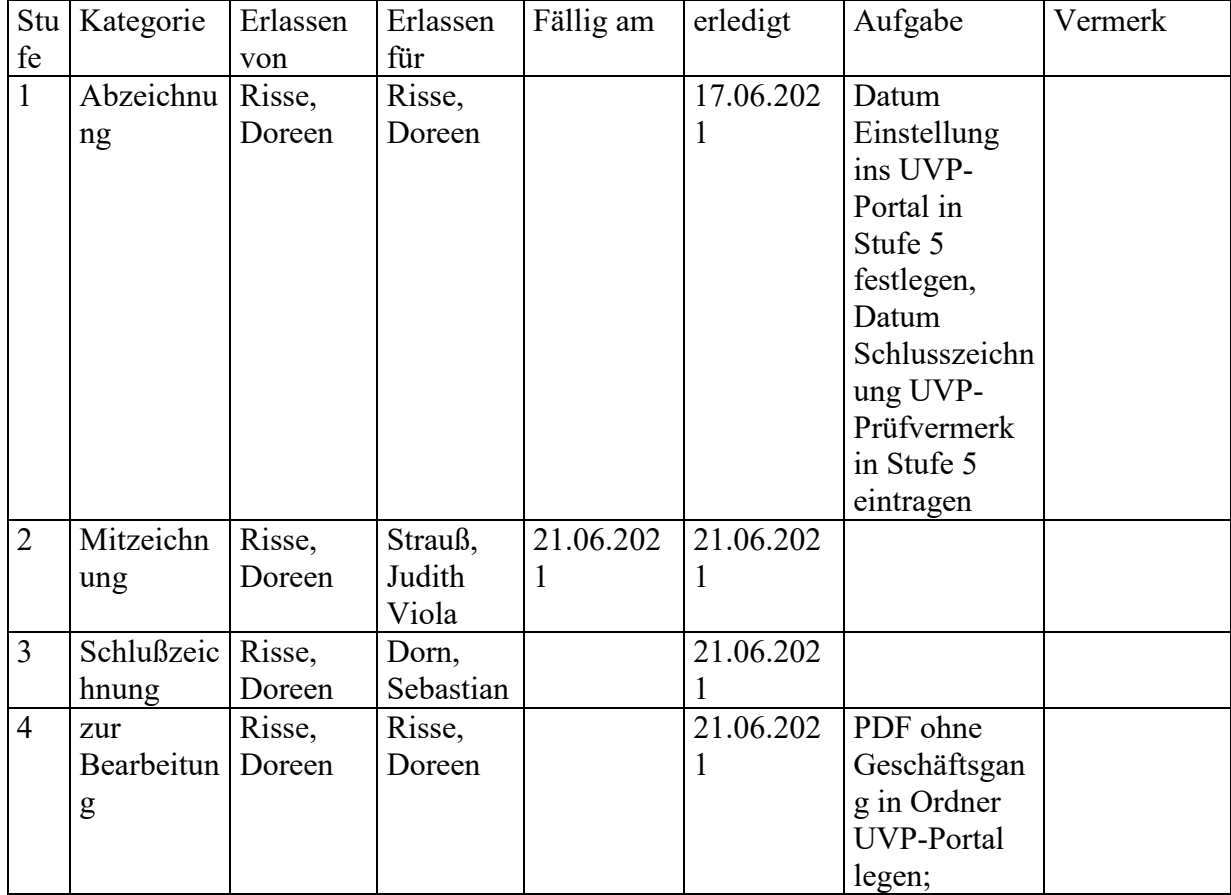

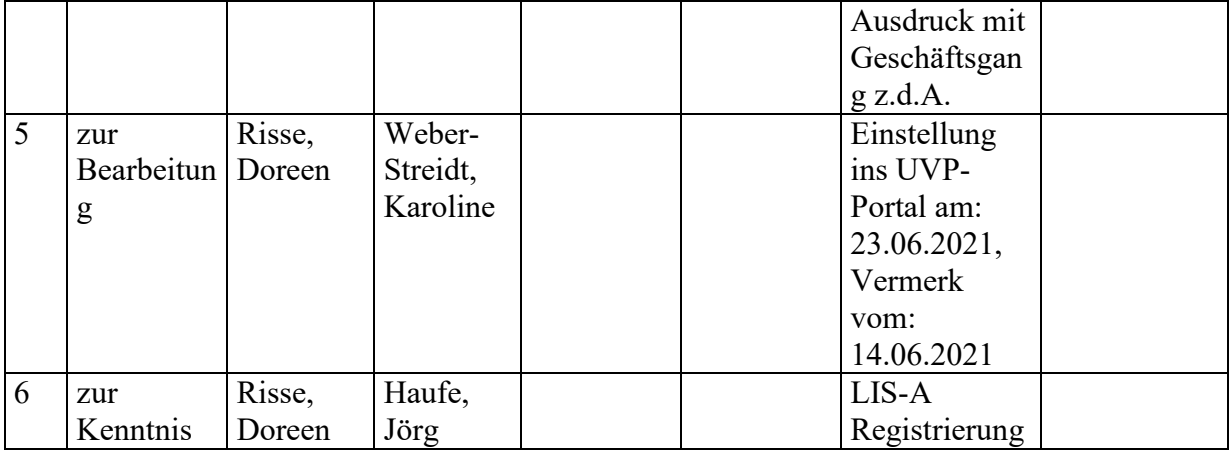

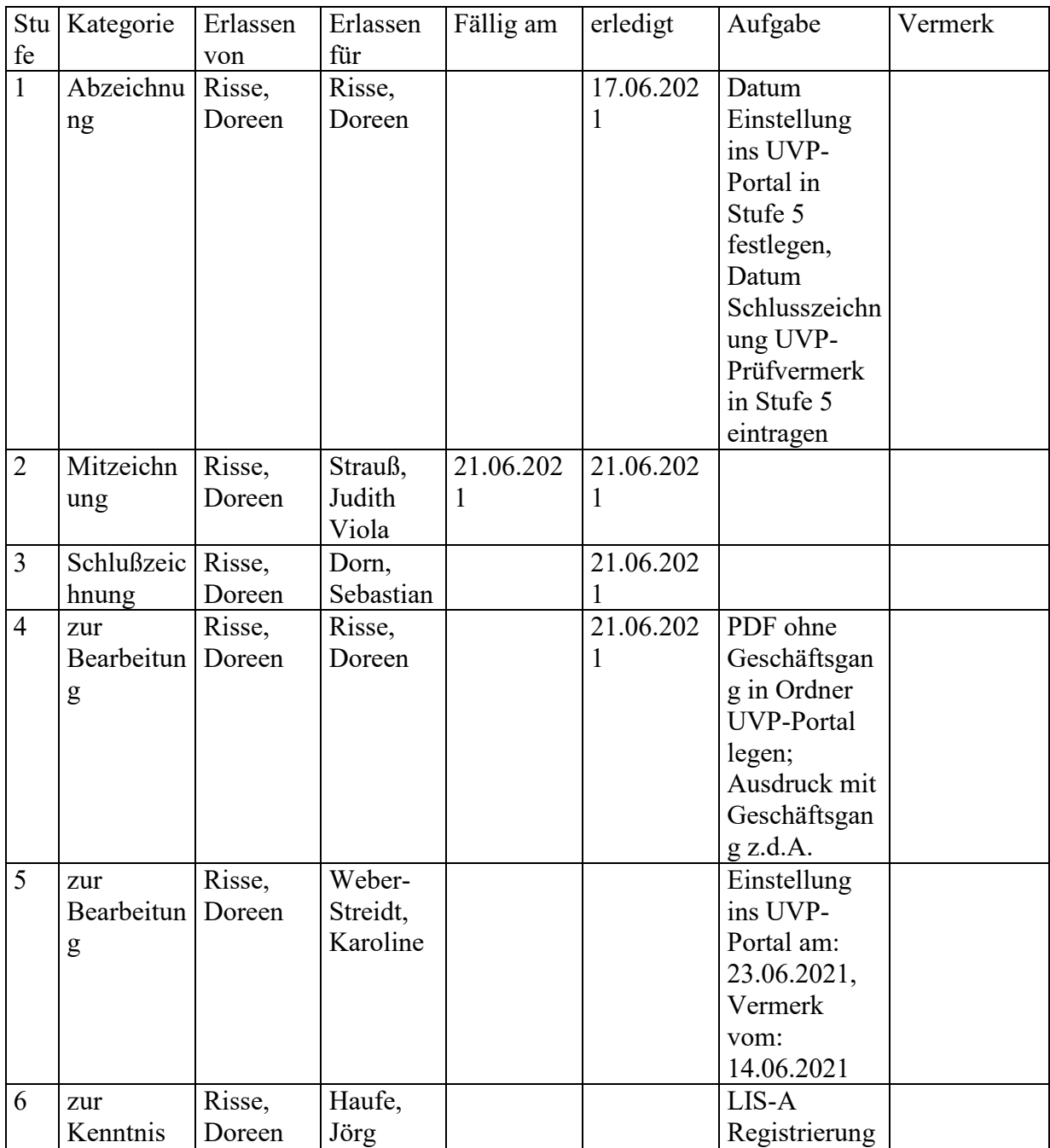

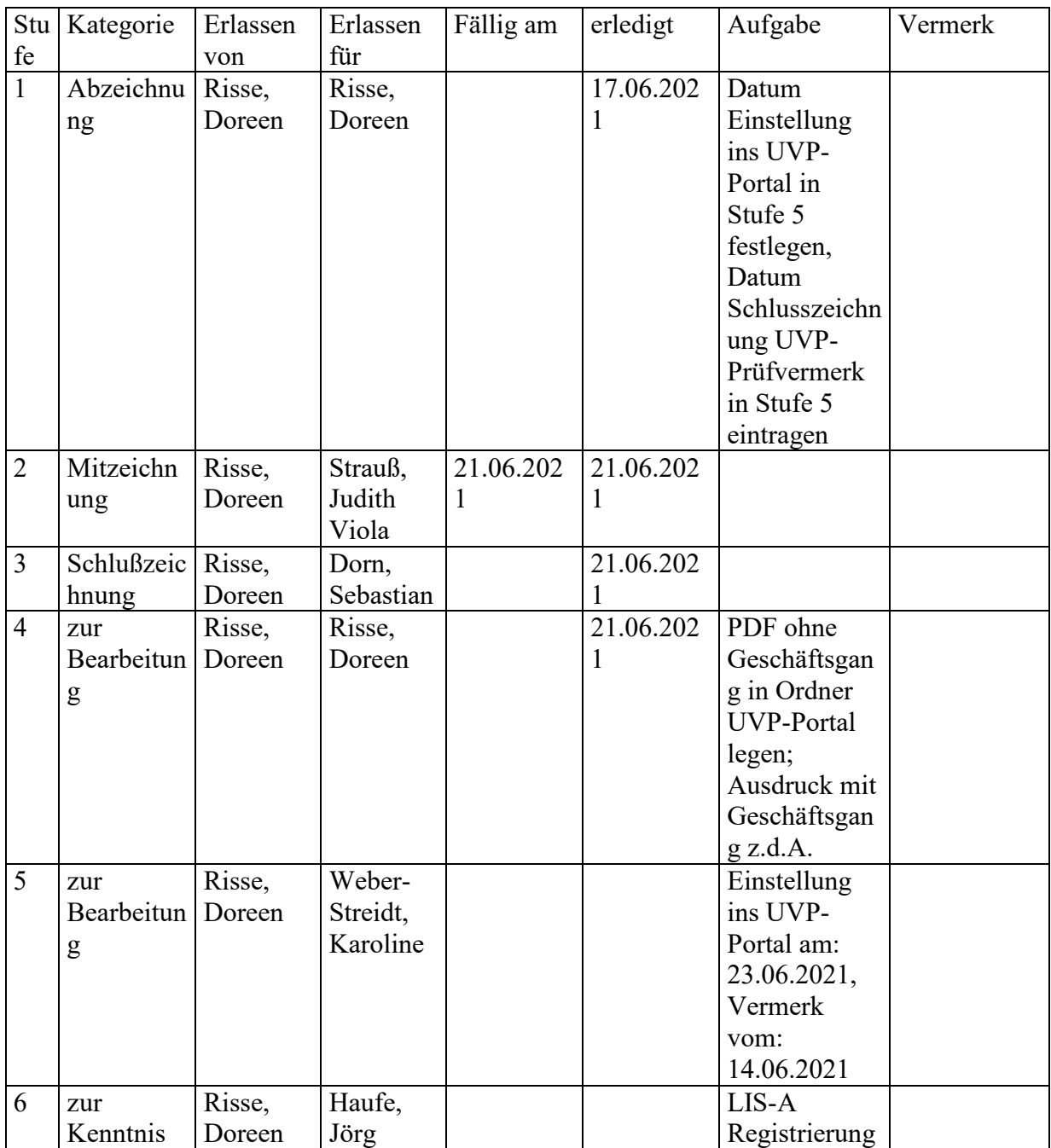

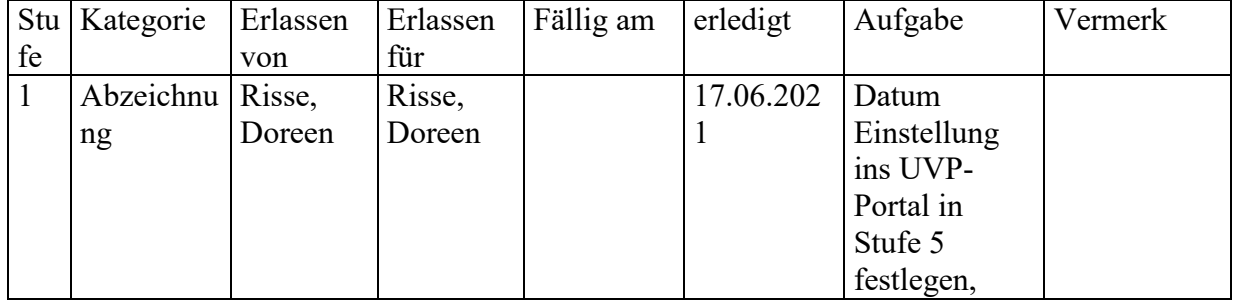

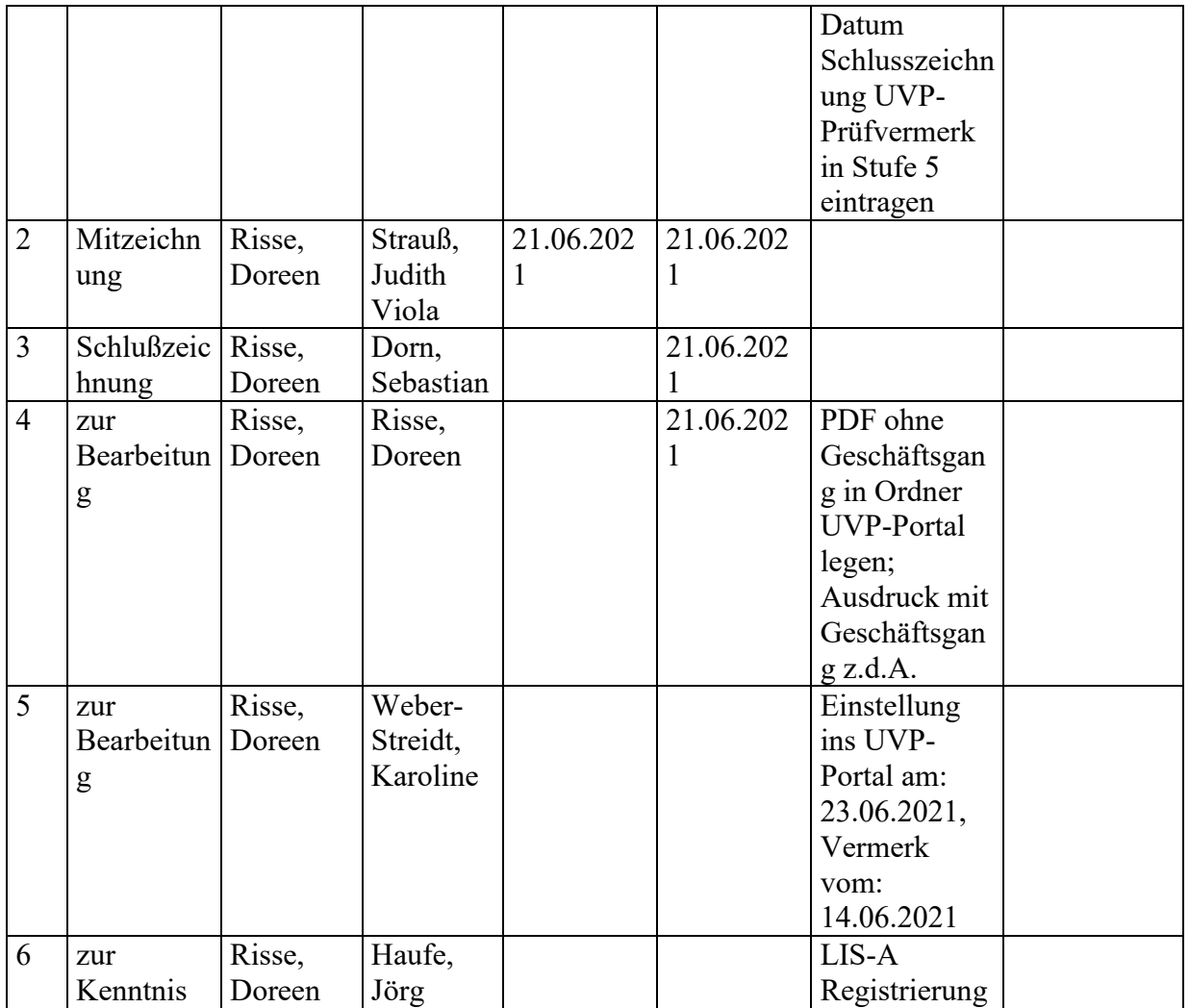